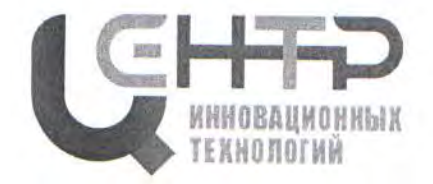

Управление образования города Батайска Муниципальное бюджетное учреждение дополнительного образования «Центр развития детей и юношества на основе инновационных технологий» (МБУ ДО «ЦИТ»)

РАССМОТРЕНО и СОГЛАСОВАНО на Педагогическом совете протокол от 25.08.2022 № 1

председатель

**УТВЕРЖДАЮ** Директор МБУ ДО «ЦИТ» **Н.Н Хижняков** Приказ от 25.08.2022 № 105

Н.Н. Хижняков

## ДОПОЛНИТЕЛЬНАЯ ОБЩЕОБРАЗОВАТЕЛЬНАЯ ОБЩЕРАЗВИВАЮЩАЯ ПРОГРАММА детского объединения «Продвинутые алгоритмы»

### НАПРАВЛЕННОСТЬ: ТЕХНИЧЕСКАЯ

Уровень программы: углубленный Возраст обучающихся: 13 - 17 лет Срок реализации: 3 года

> Автор-составитель: Беляков Владимир Валерьевич педагог дополнительного образования

г. Батайск 2022

 $\mathbf{1}$ 

## **Оглавление**

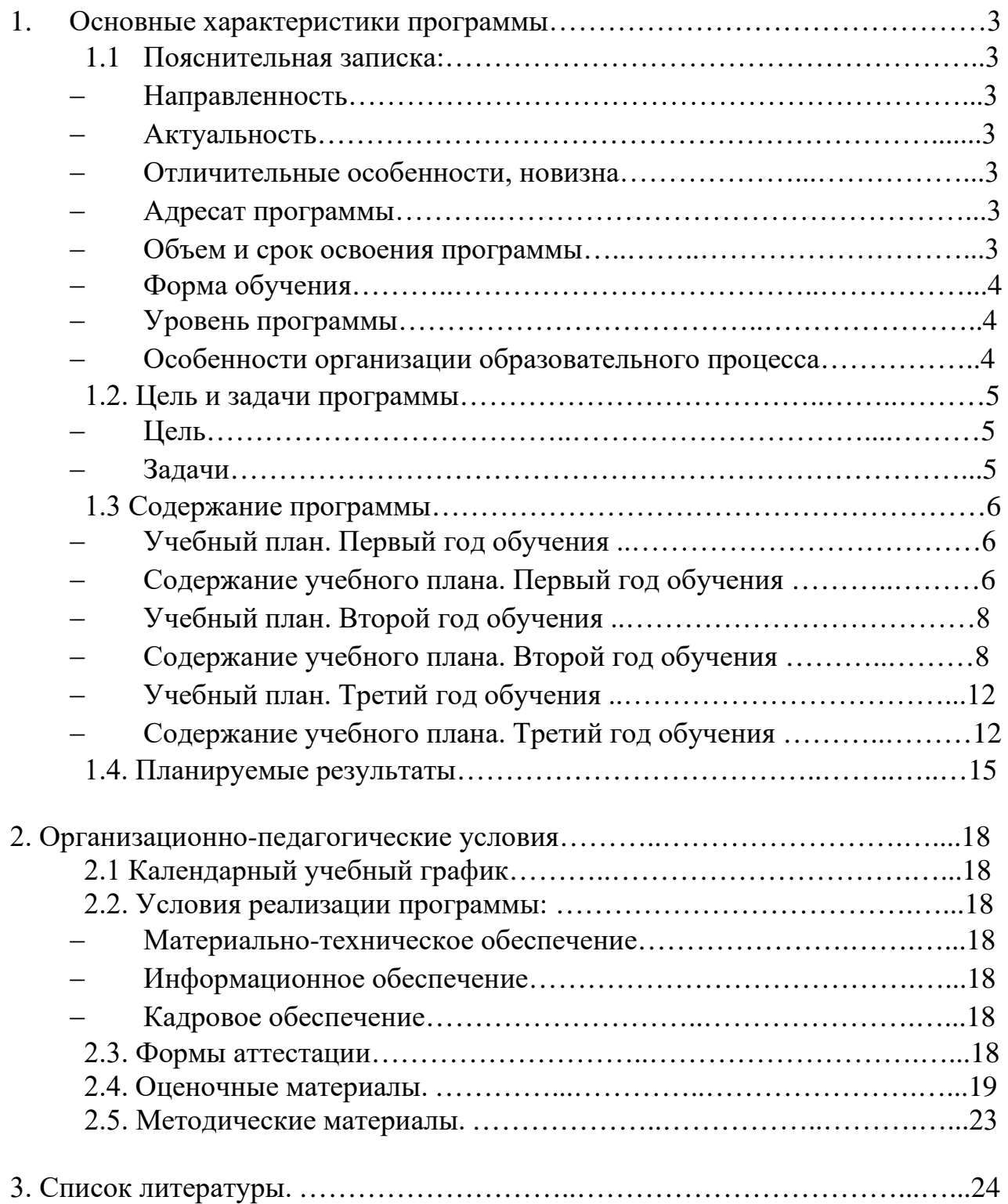

### 1. ОСНОВНЫЕ ХАРАКТЕРИСТИКИ ПРОГРАММЫ

### 1.1. ПОЯСНИТЕЛЬНАЯ ЗАПИСКА

Дополнительная общеобразовательная общеразвивающая программа детского объединения «Продвинутые алгоритмы» имеет *техническую направленность*.

*Актуальность* дополнительной общеобразовательной общеразвивающей программы детского объединения «Продвинутые алгоритмы» определена запросами обучающегося и приоритетными направлениями социальноэкономического развития области.

При реализации данной программы обучающиеся учатся работать в среде программирования PASCAL ABC, а также осваивают язык создания Webдокументов и Web-сайтов HTML, что является одним из основных элементов актуальности дополнительной общеобразовательной общеразвивающей программы детского объединения «Продвинутые алгоритмы». Реализация программы способствует формированию у молодых людей навыка использования компьютерных технологий в различных сферах деятельности. Приобретенные навыки работы в компьютерных программах помогут обучающимся раскрыть потенциал технического творчества.

*Отличительные особенности* дополнительной общеобразовательной общеразвивающей программы детского объединения «Продвинутые алгоритмы» заключаются в комплексном подходе, позволяющем по-новому решать проблемы дополнительного образования, применять инновационные методики преподавания, объединяя компьютерные и коммуникационные технологии. *Новизна* данной программы направлена на подготовку обучающихся, способных жить в современных условиях и стать компетентным, мобильным, с высокой технической культурой, готовым к принятию самостоятельных решений в области программирования. Занятия в детском объединении позволяют приобрести необходимые знания для решения олимпиадных задач по программированию.

*Адресат программы* – дети от 13 до 17 лет, в отдельных случаях при наличии особого желания или одаренности ребенка возраст может быть понижен.

### *Объем и срок освоения программы*.

Срок освоения дополнительной общеобразовательной общеразвивающей программы детского объединения «Продвинутые алгоритмы» – 3 года. На реализацию учебного материала данной программы учебным планом отведены часы в объеме:

1 год обучения - 144 часа (30 часов на теоретические занятия, 114 часов на выполнение практических заданий, что соответствует нормативным требованиям: не более 25% на теорию);

2 год обучения – 216 часов (18 часов на теоретические занятия, 198 часов на выполнение практических заданий, что соответствует нормативным требованиям: не более 25% на теорию);

3 год обучения – 216 часов (32 часа на теоретические занятия, 184 часа на выполнение практических заданий).

*Форма обучения* - очная.

*Уровень программы* – углубленный.

*Особенности организации образовательного процесса.* 

Традиционная модель реализации программы представляет собой линейную последовательность освоения содержания.

*Виды занятий*: лекционные и практические занятия, презентация, тематическое занятие, беседа, игра, дискуссия, выполнение самостоятельной работы. Реализация Программы возможна через дистанционное обучение с использованием видео занятий.

*Режим занятий*.

1 год - 2 раза в неделю, по 2 академических часа продолжительностью по 45 минут, перерыв 10 минут;

2 год – 3 раза в неделю по 2 академических часа продолжительностью по 45 минут, перерыв 10 минут;

3 год – 3 раза в неделю по 2 академических часа продолжительностью по 45 минут, перерыв 10 минут.

При выполнении практических работ за компьютером, через каждые 15 минут работы предусмотрен отдых, учащимися выполняется разминка или гимнастика для снятия утомления.

## 1.2. ЦЕЛЬ И ЗАДАЧИ ПРОГРАММЫ

Цель дополнительной общеобразовательной общеразвивающей программы детского объединения «Продвинутые алгоритмы» - формирование у обучающихся умений и навыков использования компьютерных технологий в различных сферах учебной деятельности и развитие потребности постоянного самосовершенствования в дальнейшей профессиональной жизни.

Задачи дополнительной общеобразовательной общеразвивающей программы детского объединения «Продвинутые алгоритмы»:

предметные (образовательные):

закрепить базовые понятия информатики, изучаемые в школьной программе;

овладеть умениями применения полученных навыков и знаний по программированию в среде PASCAL ABC;

овладеть умениями и навыками по решению типовых олимпиадных задач по программированию;

изучить и уметь применять на практике основы языка HTML при создании Web-документов и WEB-сайтов;

научить использовать возможности информационных технологий для решения практических задач;

метапредметные (развивающие):

способствовать раскрытию творческого потенциала при использовании современных информационных и коммуникационных технологий;

способствовать формированию навыка осознанного и эффективного использования современных информационных технологий при создании компьютерного продукта;

способствовать развитию умения по организации процесса проектирования деятельности при конструировании продукта по собственному замыслу;

личностные (воспитательные):

развивать навыки самостоятельности, инициативы и творческого подхода в повседневной образовательной деятельности;

создавать ситуацию успеха для уверенности обучающихся в своих силах;

выработать умение работать как индивидуально, так и в коллекти-Be;

подготовить обучающихся к будущей профессиональной деятельности в высокоразвитой информационной среде.

#### $13$ СОДЕРЖАНИЕ ПРОГРАММЫ

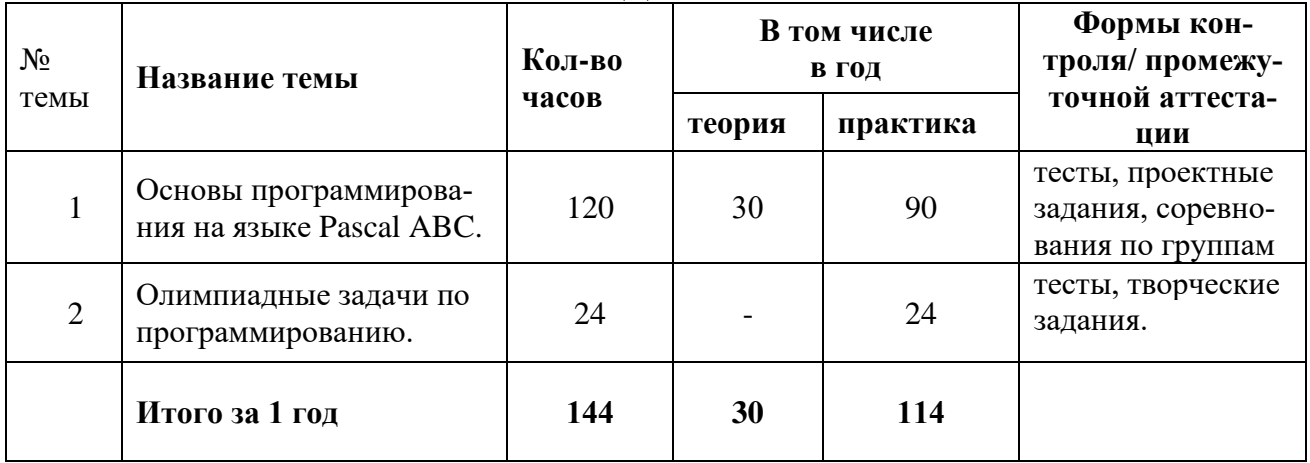

## УЧЕБНЫЙ (ТЕМАТИЧЕСКИЙ) ПЛАН. ПЕРВЫЙ ГОД ОБУЧЕНИЯ

## СОДЕРЖАНИЕ УЧЕБНОГО (ТЕМАТИЧЕСКОГО) ПЛАНА. ПЕРВЫЙ ГОД ОБУЧЕНИЯ

### Тема № 1. Основы программирования на языке Pascal ABC.

Теория:

1. Техника безопасности при работе за компьютером. Понятие алгоритма. Характеристики алгоритма. Исполнитель алгоритма. Свойства алгоритма.

Формы записи алгоритма. Словесный способ записи алгоритмов. Графический способ 2. записи алгоритмов. Псевдокод. Понятия алгоритмического языка и языков программирования.

3. Базовые алгоритмические структуры: линейные алгоритмы.

 $\overline{4}$ . Базовые алгоритмические структуры: ветвление: полная и неполная форма ветвления, форма ветвления «выбор», «иначе».

Базовые алгоритмические структуры: цикл. Итерационный цикл (цикл пока). Опреде-5. ление итерационного цикла. Запись цикла с использованием алгоритмической структуры «никл пока».

6. Основные этапы компьютерного решения задач.

 $7.$ Истрия развития языков программирования. Понятие о языках программирования высокого уровня.

- 8. История создания и развития языка программирования Pascal ABC и Турбо Паскаль.
- 9. Структура программы и алфавит языка Pascal ABC.
- Простые типы данных, с которыми работает Pascal ABC. 10.
- Константы, переменные и оператор присваивания с которыми работает Pascal ABC.  $11.$
- 12. Условный оператор в Pascal ABC. Конструкции условного оператора.
- 13. Циклические конструкции языка Pascal ABC: цикл с предусловием.
- 14. Циклические конструкции языка Pascal ABC: цикл с постусловием.
- Циклические конструкции языка Pascal ABC: цикл с параметром. 15.

Практика:

Залания:

- Практическое занятие: «Словесный способ записи линейных алгоритмов» 1.
- 2. Практическое занятие: «Графический способ записи линейных алгоритмов»
- $3.$ Практическое занятие: «Словесный способ записи алгоритмов ветвления. Полная фор- $May$

4. Практическое занятие: «Словесный способ записи алгоритмов ветвления. Неполная форма»

5. Практическое занятие: «Графический способ записи алгоритмов ветвления. Полная форма»

6. Практическое занятие: «Графический способ записи алгоритмов ветвления. Неполная форма»

7. Практическое занятие: «Словесный способ записи циклических алгоритмов»

8. Практическое занятие: «Графический способ записи циклических алгоритмов»

9. Практическое занятие: «Запись логических выражений. Использование операций отношений. Разбор задач на вычисление значения логических выражений»

10. Практическое занятие: «Решение задач на целочисленный тип данных в Pascal ABC»

11. Практическое занятие: «Решение задач на целочисленный тип данных в Pascal ABC»

12. Практическое занятие: «Решение задач на целочисленный тип данных в Pascal ABC»

13. Практическое занятие: «Решение задач на целочисленный тип данных в Pascal ABC»

14. Практическое занятие: «Решение задач на целочисленный тип данных в Pascal ABC»

15. Практическое занятие: «Решение задач на целочисленный тип данных в Pascal ABC»

16. Практическое занятие: «Решение задач на вещественный тип данных в Pascal ABC»

17. Практическое занятие: «Решение задач на вещественный тип данных в Pascal ABC»

18. Практическое занятие: «Решение задач на вещественный тип данных в Pascal ABC»

19. Практическое занятие: «Решение задач на вещественный тип данных в Pascal ABC»

20. Практическое занятие: «Решение задач на вещественный тип данных в Pascal ABC»

21. Практическое занятие: «Решение задач на вещественный тип данных в Pascal ABC»

22. Практическое занятие: «Решение задач на символьный и логический типы данных Pascal ABC»

23. Практическое занятие: «Решение задач на символьный и логический типы данных Pascal ABC»

24. Практическое занятие: «Решение задач на символьный и логический типы данных Pascal ABC»

25. Практическое занятие: «Решение задач на символьный и логический типы данных Pascal ABC»

26. Практическое занятие: «Решение задач на применение условного оператора в Pascal ABC»

27. Практическое занятие: «Решение задач на применение условного оператора в Pascal ABC»

28. Практическое занятие: «Решение задач на применение условного оператора в Pascal ABC»

29. Практическое занятие: «Решение задач на применение условного оператора в Pascal ABC»

30. Практическое занятие: «Решение задач на применение условного оператора в Pascal ABC»

31. Практическое занятие: «Решение задач на применение условного оператора в Pascal ABC»

32. Практическое занятие: «Решение задач на применение цикла с предусловием в Паскаль»

33. Практическое занятие: «Решение задач на применение цикла с предусловием в Паскаль»

34. Практическое занятие: «Решение задач на применение цикла с предусловием в Паскаль»

35. Практическое занятие: «Решение задач на применение цикла с предусловием в Паскаль»

36. Практическое занятие: «Решение задач на применение цикла с постусловием в Паскаль»

37. Практическое занятие: «Решение задач на применение цикла с постусловием в Паскаль»

38. Практическое занятие: «Решение задач на применение цикла с постусловием в Паскаль»

39. Практическое занятие: «Решение задач на применение цикла с постусловием в Паскаль»

40. Практическое занятие: «Решение задач на применение цикла с параметром в Паскаль»

- 41. Практическое занятие: «Решение задач на применение цикла с параметром в Паскаль»<br>42. Практическое занятие: «Решение залач на применение цикла с параметром в Паскаль»
- Практическое занятие: «Решение задач на применение цикла с параметром в Паскаль»
- 43. Практическое занятие: «Решение задач на применение цикла с параметром в Паскаль»<br>44. Практическое занятие: «Решение залач на применение цикла с параметром в Паскаль»
- 44. Практическое занятие: «Решение задач на применение цикла с параметром в Паскаль»<br>45. Практическое занятие: «Решение залач на применение цикла с параметром в Паскаль»
- 45. Практическое занятие: «Решение задач на применение цикла с параметром в Паскаль»

### **Тема № 2. Олимпиадные задачи по программированию.**

### *Практика:*

1. Практическое занятие: «Решение олимпиадных задач по программированию» 2. Практическое занятие: «Решение олимпиадных задач по программированию»<br>3. Практическое занятие: «Решение олимпиалных задач по программированию» 3. Практическое занятие: «Решение олимпиадных задач по программированию» 4. Практическое занятие: «Решение олимпиадных задач по программированию»<br>5. Практическое занятие: «Решение олимпиалных задач по программированию» 5. Практическое занятие: «Решение олимпиадных задач по программированию» 6. Практическое занятие: «Решение олимпиадных задач по программированию» 7. Практическое занятие: «Решение олимпиадных задач по программированию»<br>8. Практическое занятие: «Решение олимпиалных залач по программированию» 8. Практическое занятие: «Решение олимпиадных задач по программированию» 9. Практическое занятие: «Решение олимпиадных задач по программированию»<br>10. Практическое занятие: «Решение олимпиалных задач по программированию» 10. Практическое занятие: «Решение олимпиадных задач по программированию»<br>11. Практическое занятие: «Решение олимпиалных залач по программированию» 11. Практическое занятие: «Решение олимпиадных задач по программированию»

12. Практическое занятие: «Решение олимпиадных задач по программированию»

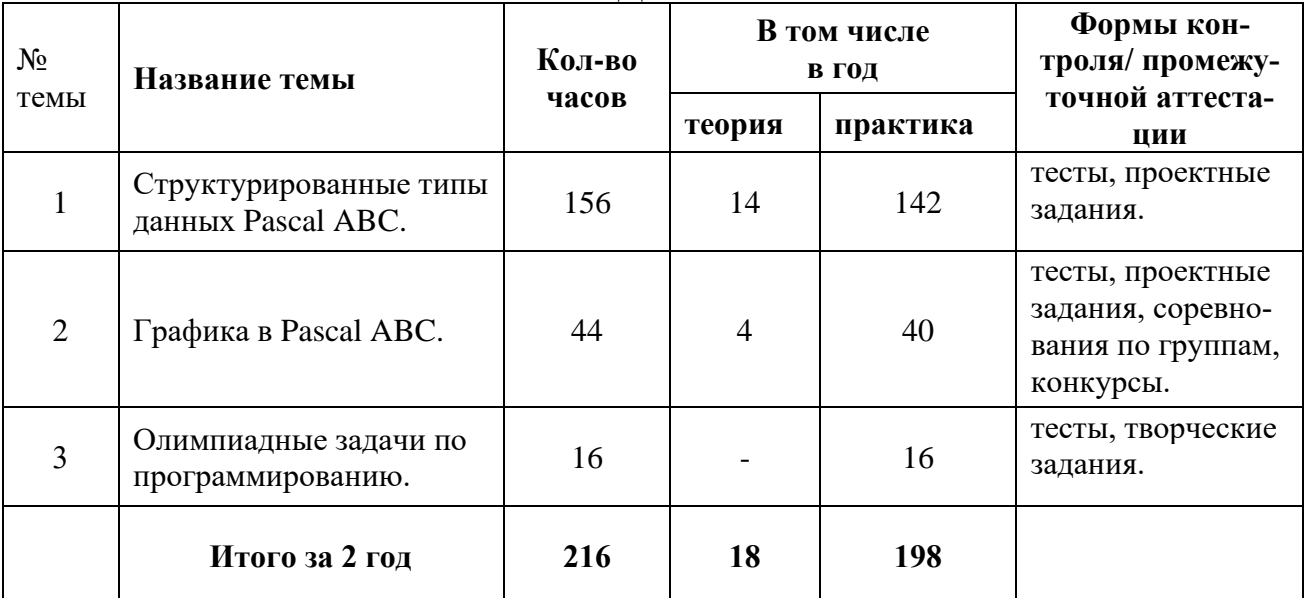

## УЧЕБНЫЙ (ТЕМАТИЧЕСКИЙ) ПЛАН. ВТОРОЙ ГОД ОБУЧЕНИЯ

## СОДЕРЖАНИЕ УЧЕБНОГО (ТЕМАТИЧЕСКОГО) ПЛАНА. ВТОРОЙ ГОД ОБУЧЕНИЯ

## **Тема № 1. Структурированные типы данных Pascal ABC.**

### *Теория:*

1. Техника безопасности при работе за компьютером. Структурированные типы данных в Паскаль.

- 2. Массив. Виды массивов. Описание и заполнение массивов.
- 3. Поиск и сортировка элементов массива.
- 4. Строковый тип данных на Паскаль.
- 5. Типы данных в Паскаль: записи и множества.
- 6. Процедуры и функции на языке Паскаль.
- 7. Работа с файлами в Паскале.

*Практика:* 

1. Практическое занятие: «Одномерные массивы. Заполнение массива вручную»

2. Практическое занятие: «Одномерные массивы. Заполнение массива генератором случайных чисел randomize»

3. Практическое занятие: «Одномерные массивы. Нахождение суммы всех элементов массива»

4. Практическое занятие: «Одномерные массивы. Нахождение произведения всех элементов массива»

5. Практическое занятие: «Одномерные массивы. Нахождение среднего арифметического значения всех элементов массива»

6. Практическое занятие: «Одномерные массивы. Нахождение минимального значения всех элементов массива»

7. Практическое занятие: «Одномерные массивы. Нахождение максимального значения всех элементов массива»

8. Практическое занятие: «Одномерные массивы. Решение задач по одномерным массивам»

9. Практическое занятие: «Одномерные массивы. Решение задач по одномерным массивам»

10. Практическое занятие: «Одномерные массивы. Решение задач по одномерным массивам»

11. Практическое занятие: «Одномерные массивы. Решение задач по одномерным массивам»

12. Практическое занятие: «Двумерные массивы. Заполнение массива вручную»

13. Практическое занятие: «Двумерные массивы. Заполнение массива генератором случайных чисел randomize»

14. Практическое занятие: «Двумерные массивы. Запись массива в виде столбца (строки) и матричная запись массива»

15. Практическое занятие: «Двумерные массивы. Нахождение суммы всех элементов массива»

16. Практическое занятие: «Двумерные массивы. Нахождение произведения всех элементов массива»

17. Практическое занятие: «Двумерные массивы. Нахождение среднего арифметического значения всех элементов массива»

18. Практическое занятие: «Двумерные массивы. Нахождение минимального значения всех элементов массива»

19. Практическое занятие: «Двумерные массивы. Нахождение максимального значения всех элементов массива»

20. Практическое занятие: «Двумерные массивы. Нахождение суммы (произведения) элементов отдельных столбцов (строк)»

21. Практическое занятие: «Двумерные массивы. Работа с элементами массива, расположенными на главной диагонали»

22. Практическое занятие: «Двумерные массивы. Работа с элементами массива, расположенными на побочной диагонали»

23. Практическое занятие: «Двумерные массивы. Работа с элементами массива, расположенными над (под) побочной (главной) диагональю»

24. Практическое занятие: «Двумерные массивы. Решение задач по двумерным массивам»

25. Практическое занятие: «Двумерные массивы. Решение задач по двумерным массивам»

26. Практическое занятие: «Двумерные массивы. Решение задач по двумерным массивам»

27. Практическое занятие: «Двумерные массивы. Решение задач по двумерным массивам»

28. Практическое занятие: «Сортировка с помощью обменов «пузырек». Реализация «пузырька» на Паскале»

29. Практическое занятие: «Сортировка с помощью метода обменов. Реализация «обмена» на Паскале»

30. Практическое занятие: «Сортировка с помощью выбора. Реализация метода выбора на Паскале»

31. Практическое занятие: «Сортировка методом слияния. Реализация метода слияния на Паскале»

32. Практическое занятие: «Решение задач на сортировку массивов»

33. Практическое занятие: «Решение задач на сортировку массивов»

34. Практическое занятие: «Решение задач на сортировку массивов»

35. Практическое занятие: «Решение задач на сортировку массивов»

36. Практическое занятие: «Решение задач на строковый тип данных в Паскаль. Запись строки»

37. Практическое занятие: «Решение задач на строковый тип данных в Паскаль. Запись строки»

38. Практическое занятие: «Решение задач на строковый тип данных в Паскаль. Длина строки»

39. Практическое занятие: «Решение задач на строковый тип данных в Паскаль. Длина строки»

40. Практическое занятие: «Решение задач на строковый тип данных в Паскаль. Копирование в строке»

41. Практическое занятие: «Решение задач на строковый тип данных в Паскаль. Копирование в строке»

42. Практическое занятие: «Решение задач на строковый тип данных в Паскаль. Удаление из строки»

43. Практическое занятие: «Решение задач на строковый тип данных в Паскаль. Удаление из строки»

44. Практическое занятие: «Решение задач на строковый тип данных в Паскаль. Полиндром»

45. Практическое занятие: «Решение задач на строковый тип данных в Паскаль»

46. Практическое занятие: «Решение задач на записи в Паскаль»

47. Практическое занятие: «Решение задач на записи в Паскаль»

48. Практическое занятие: «Решение задач на записи в Паскаль»

49. Практическое занятие: «Решение задач на записи в Паскаль»<br>50. Практическое занятие: «Решение задач на множества в Паска

50. Практическое занятие: «Решение задач на множества в Паскаль»

51. Практическое занятие: «Решение задач на множества в Паскаль»

52. Практическое занятие: «Решение задач на множества в Паскаль»

53. Практическое занятие: «Решение задач на множества в Паскаль»

54. Практическое занятие: «Применение процедуры при решении задач в Паскале»

55. Практическое занятие: «Применение процедуры при решении задач в Паскале»

56. Практическое занятие: «Применение процедуры при решении задач в Паскале»

57. Практическое занятие: «Применение процедуры при решении задач в Паскале»

58. Практическое занятие: «Применение функции при решении задач в Паскале»

59. Практическое занятие: «Применение функции при решении задач в Паскале»

60. Практическое занятие: «Применение функции при решении задач в Паскале»

61. Практическое занятие: «Применение функции при решении задач в Паскале»

62. Практическое занятие: «Решение задач на работу с файлами. Создание файла»

63. Практическое занятие: «Решение задач на работу с файлами. Создание файла»

64. Практическое занятие: «Решение задач на работу с файлами. Перезапись файла»

- 65. Практическое занятие: «Решение задач на работу с файлами. Перезапись файла»
- 66. Практическое занятие: «Решение задач на работу с файлами. Дозапись файла»
- 67. Практическое занятие: «Решение задач на работу с файлами. Дозапись файла»
- 68. Практическое занятие: «Решение задач на работу с файлами. Удаление файла»
- Практическое занятие: «Решение задач на работу с файлами. Удаление файла»
- 70. Практическое занятие: «Решение задач на работу с файлами.»
- 71. Практическое занятие: «Решение задач на работу с файлами.»

### **Тема № 2. Графика в Pascal ABC.**

*Теория:* 

- 1. Графика на Паскале.
- 2. Модуль Graph и его применение на Паскале.

*Практика:* 

- 1. Практическое занятие: «Построение графический изображений в Паскаль. Снеговик»
- 2. Практическое занятие: «Построение графический изображений в Паскаль. Стена»<br>3. Практическое занятие: «Построение графический изображений в Паскаль. Автобу
- 3. Практическое занятие: «Построение графический изображений в Паскаль. Автобус»
- 4. Практическое занятие: «Построение графический изображений в Паскаль. Машина»<br>5. Практическое занятие: «Построение графический изображений в Паскаль. Человек»
- 5. Практическое занятие: «Построение графический изображений в Паскаль. Человек»<br>6. Практическое занятие: «Построение графический изображений в Паскаль. Светофор
- 6. Практическое занятие: «Построение графический изображений в Паскаль. Светофор»<br>7. Практическое занятие: «Построение графический изображений в Паскаль. Небо»
- 7. Практическое занятие: «Построение графический изображений в Паскаль. Небо»<br>8. Практическое занятие: «Построение графический изображений в Паскаль. Вертол
- 8. Практическое занятие: «Построение графический изображений в Паскаль. Вертолет»
- 9. Практическое занятие: «Построение графиков функций в Паскаль»
- 10. Практическое занятие: «Построение графиков функций в Паскаль»<br>11. Практическое занятие: «Построение графиков функций в Паскаль»
- 11. Практическое занятие: «Построение графиков функций в Паскаль»
- 12. Практическое занятие: «Построение графиков функций в Паскаль»<br>13. Практическое занятие: «Построение графиков функций в Паскаль»
- 13. Практическое занятие: «Построение графиков функций в Паскаль»
- 14. Практическое занятие: «Построение графиков функций в Паскаль»
- 15. Практическое занятие: «Построение движущихся изображений в Паскаль»
- 16. Практическое занятие: «Построение движущихся изображений в Паскаль»
- 17. Практическое занятие: «Построение движущихся изображений в Паскаль»<br>18. Практическое занятие: «Построение движущихся изображений в Паскаль»
- 18. Практическое занятие: «Построение движущихся изображений в Паскаль»
- 19. Практическое занятие: «Построение движущихся изображений в Паскаль»
- 20. Практическое занятие: «Построение движущихся изображений в Паскаль»

### **Тема № 3. Олимпиадные задачи по программированию.**

*Практика:* 

1. Практическое занятие: «Решение олимпиадных задач по программированию. Арифметика»

2. Практическое занятие: «Решение олимпиадных задач по программированию. Арифметика»

3. Практическое занятие: «Решение олимпиадных задач по программированию. Геометрия»

4. Практическое занятие: «Решение олимпиадных задач по программированию. Геометрия»

5. Практическое занятие: «Решение олимпиадных задач по программированию. Поиск»

6. Практическое занятие: «Решение олимпиадных задач по программированию. Поиск»

7. Практическое занятие: «Решение олимпиадных задач по программированию. Сортировка»

8. Практическое занятие: «Решение олимпиадных задач по программированию. Сортировка»

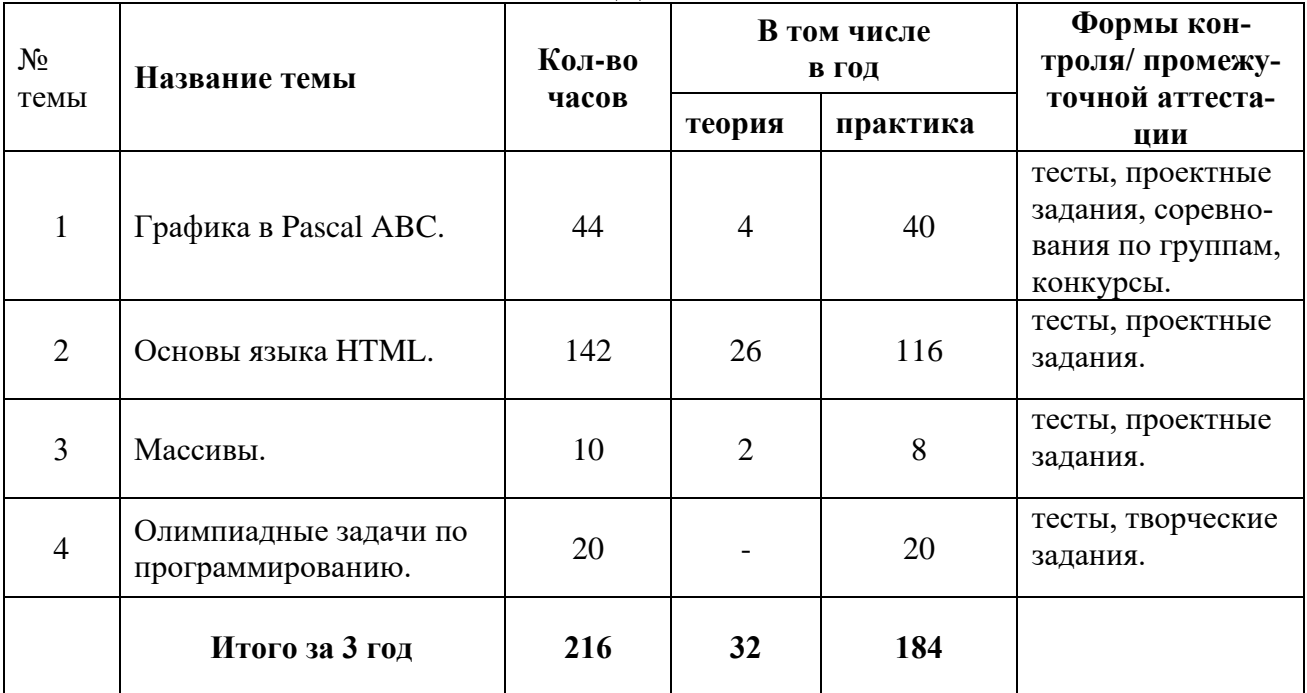

## УЧЕБНЫЙ (ТЕМАТИЧЕСКИЙ) ПЛАН. ТРЕТИЙ ГОД ОБУЧЕНИЯ

## СОДЕРЖАНИЕ УЧЕБНОГО (ТЕМАТИЧЕСКОГО) ПЛАНА. ТРЕТИЙ ГОД ОБУЧЕНИЯ

## **Тема № 1. Графика в Pascal ABC.**

*Теория:* 

- 1. Графика на Паскале.
- 2. Модуль Graph и его применение на Паскале.

*Практика:* 

Задания:

- 1. Практическое занятие: «Построение графический изображений в Паскаль. Пешка»
- 2. Практическое занятие: «Построение графический изображений в Паскаль. Слон»
- 3. Практическое занятие: «Построение графический изображений в Паскаль. Ладья»
- 4. Практическое занятие: «Построение графический изображений в Паскаль. Конь»
- 5. Практическое занятие: «Построение графический изображений в Паскаль. Ферзь»
- 6. Практическое занятие: «Построение графический изображений в Паскаль. Король»
- 7. Практическое занятие: «Построение графический изображений в Паскаль. Шахматная доска»

8. Практическое занятие: «Построение графический изображений в Паскаль. Свободная тема»

### 9. Практическое занятие: «Построение графиков функций в Паскаль»

- 10. Практическое занятие: «Построение графиков функций в Паскаль»
- 11. Практическое занятие: «Построение графиков функций в Паскаль»
- 12. Практическое занятие: «Построение графиков функций в Паскаль»
- 13. Практическое занятие: «Построение графиков функций в Паскаль»
- 14. Практическое занятие: «Построение графиков функций в Паскаль»
- 15. Практическое занятие: «Построение движущихся изображений в Паскаль»
- 16. Практическое занятие: «Построение движущихся изображений в Паскаль»
- 17. Практическое занятие: «Построение движущихся изображений в Паскаль»
- 18. Практическое занятие: «Построение движущихся изображений в Паскаль»
- 19. Практическое занятие: «Построение движущихся изображений в Паскаль»
- 20. Практическое занятие: «Построение движущихся изображений в Паскаль»

## **Тема № 2. Основы языка HTML.**

# *Теория:*

- 1. Понятие гипертекст.<br>2. Знакомство с языком
- Знакомство с языком HTML.
- 3. Web-cтpaницы и Web-сайты.
- 4. Структура Web-страницы.
- 5. Форматирование текста на Web-странице.<br>6. Вставка изображений в Web-страницу.
- 6. Вставка изображений в Web-страницу.
- 7. Гиперссылки на Web-страницах.
- 8. Понятие об электронном учебном пособии.
- 9. ЭУП: правила оформления и содержание.<br>10. ЭУП: правила оформления и солержание.
- ЭУП: правила оформления и содержание.
- 11. Понятие Web-сайте.
- 12. Web-сайт: правила оформления и содержание.<br>13. Web-сайт: правила оформления и солержание.
- Web-сайт: правила оформления и содержание.

### *Практика:*

1. Практическое занятие: «Создание простой Web-страницы»<br>2. Практическое занятие: «Созлание простой Web-страницы» 2. Практическое занятие: «Создание простой Web-страницы»<br>3. Практическое занятие: «Создание простой Web-страницы» 3. Практическое занятие: «Создание простой Web-страницы» 4. Практическое занятие: «Создание простой Web-страницы» 5. Практическое занятие: «Создание простой Web-страницы» 6. Практическое занятие: «Создание простой Web-страницы» 7. Практическое занятие: «Форматирование текста на Web-странице» 8. Практическое занятие: «Форматирование текста на Web-странице» 9. Практическое занятие: «Форматирование текста на Web-странице» 10. Практическое занятие: «Форматирование текста на Web-странице» 11. Практическое занятие: «Форматирование текста на Web-странице» 12. Практическое занятие: «Форматирование текста на Web-странице» 13. Практическое занятие: «Вставка изображений в Web-страницу»<br>14. Практическое занятие: «Вставка изображений в Web-страницу» 14. Практическое занятие: «Вставка изображений в Web-страницу» 15. Практическое занятие: «Вставка изображений в Web-страницу» 16. Практическое занятие: «Вставка изображений в Web-страницу» 17. Практическое занятие: «Вставка изображений в Web-страницу» 18. Практическое занятие: «Вставка изображений в Web-страницу» 19. Практическое занятие: «Гиперссылки на Web-страницах» 20. Практическое занятие: «Гиперссылки на Web-страницах» 21. Практическое занятие: «Гиперссылки на Web-страницах»<br>22. Практическое занятие: «Гиперссылки на Web-страницах» 22. Практическое занятие: «Гиперссылки на Web-страницах» 23. Практическое занятие: «Вставка видеороликов в Web-страницу» 24. Практическое занятие: «Вставка видеороликов в Web-страницу» 25. Практическое занятие: «Вставка видеороликов в Web-страницу» 26. Практическое занятие: «Вставка видеороликов в Web-страницу» 27. Практическое занятие: «Списки на Web-страницах» 28. Практическое занятие: «Списки на Web-страницах»<br>29. Практическое занятие: «Списки на Web-страницах» 29. Практическое занятие: «Списки на Web-страницах» 30. Практическое занятие: «Списки на Web-страницах» 31. Практическое занятие: «Интерактивные формы на Web страницах» 32. Практическое занятие: «Интерактивные формы на Web страницах» 33. Практическое занятие: «Интерактивные формы на Web страницах» 34. Практическое занятие: «Интерактивные формы на Web страницах» 35. Практическое занятие: «Разработка ЭУП на заданную или свободную тему» 36. Практическое занятие: «Разработка ЭУП на заданную или свободную тему»

37. Практическое занятие: «Разработка ЭУП на заданную или свободную тему»<br>38. Практическое занятие: «Разработка ЭУП на заданную или свободную тему» 38. Практическое занятие: «Разработка ЭУП на заданную или свободную тему» 39. Практическое занятие: «Разработка ЭУП на заданную или свободную тему»<br>40. Практическое занятие: «Разработка ЭУП на заданную или свободную тему» 40. Практическое занятие: «Разработка ЭУП на заданную или свободную тему» 41. Практическое занятие: «Разработка ЭУП на заданную или свободную тему» 42. Практическое занятие: «Разработка ЭУП на заданную или свободную тему» 43. Практическое занятие: «Разработка ЭУП на заданную или свободную тему»<br>44. Практическое занятие: «Разработка ЭУП на заланную или своболную тему» 44. Практическое занятие: «Разработка ЭУП на заданную или свободную тему» 45. Практическое занятие: «Разработка ЭУП на заданную или свободную тему» 46. Практическое занятие: «Разработка ЭУП на заданную или свободную тему» 47. Практическое занятие: «Разработка Web-сайта на заданную или свободную тему»<br>48. Практическое занятие: «Разработка Web-сайта на заланную или своболную тему» 48. Практическое занятие: «Разработка Web-сайта на заданную или свободную тему»<br>49. Практическое занятие: «Разработка Web-сайта на заданную или свободную тему» 49. Практическое занятие: «Разработка Web-сайта на заданную или свободную тему» 50. Практическое занятие: «Разработка Web-сайта на заданную или свободную тему»<br>51. Практическое занятие: «Разработка Web-сайта на заданную или свободную тему» 51. Практическое занятие: «Разработка Web-сайта на заданную или свободную тему» 52. Практическое занятие: «Разработка Web-сайта на заданную или свободную тему» 53. Практическое занятие: «Разработка Web-сайта на заданную или свободную тему» 54. Практическое занятие: «Разработка Web-сайта на заданную или свободную тему» 55. Практическое занятие: «Разработка Web-сайта на заданную или свободную тему» 56. Практическое занятие: «Разработка Web-сайта на заданную или свободную тему» 57. Практическое занятие: «Разработка Web-сайта на заданную или свободную тему» 58. Практическое занятие: «Разработка Web-сайта на заданную или свободную тему»

### **Тема № 3. Массивы.**

*Теория:* 

1. Понятие массива в языке Паскаль.

*Практика:* 

1. Практическое занятие: «Одномерные массивы. Решение задач по одномерным массивам»

2. Практическое занятие: «Одномерные массивы. Решение задач по одномерным массивам»

3. Практическое занятие: «Двумерные массивы. Решение задач по двумерным массивам»

4. Практическое занятие: «Двумерные массивы. Решение задач по двумерным массивам»

### **Тема № 4. Олимпиадные задачи по программированию.**

*Практика:* 

1. Практическое занятие: «Решение олимпиадных задач по программированию. Арифметика»

2. Практическое занятие: «Решение олимпиадных задач по программированию. Арифметика»

3. Практическое занятие: «Решение олимпиадных задач по программированию. Геометрия»

4. Практическое занятие: «Решение олимпиадных задач по программированию. Геометрия»

5. Практическое занятие: «Решение олимпиадных задач по программированию. Поиск»

6. Практическое занятие: «Решение олимпиадных задач по программированию. Поиск»

7. Практическое занятие: «Решение олимпиадных задач по программированию. Сортировка»

8. Практическое занятие: «Решение олимпиадных задач по программированию. Сортировка»

9. Практическое занятие: «Решение олимпиадных задач по программированию»

10. Практическое занятие: «Решение олимпиадных задач по программированию»

## 1.4. ПЛАНИРУЕМЫЕ РЕЗУЛЬТАТЫ

Личностные результаты – это сформировавшаяся в образовательном процессе система ценностных отношений, учащихся к себе, другим участникам образовательного процесса, самому образовательному процессу, объектам познания, результатам образовательной деятельности.

Метапредметные результаты - освоенные обучающимися на базе одного, нескольких или всех учебных предметов способы деятельности, применимые как в рамках образовательного процесса, так и в других жизненных ситуациях.

Предметные результаты включают в себя: освоенные обучающимися в ходе изучения учебного предмета умения специфические для данной предметной области, виды деятельности по получению нового знания в рамках учебного предмета, его преобразованию и применению в учебных, учебнопроектных и социально-проектных ситуациях.

### Первый год обучения.

Основными личностными результатами, формируемыми при изучении курса, являются:

- развитие навыка самостоятельности, инициативы и творческого подхода в повседневной образовательной деятельности;
- развитие уверенности обучающихся в своих силах;
- выработка умений работать как индивидуально, так и в коллективе;

Основными метапредметными результатами, формируемыми при изучении данного курса являются:

- раскрытие творческого потенциала при использовании современных информационных и коммуникационных технологий;
- формирование навыка осознанного и эффективного использования современных информационных технологий при создании компьютерного продукта;

Основные предметные результаты:

- знать место языка Pascal среди языков программирования высокого уровня;
- знать особенности структуры программы, представленной на языке Pascal:
- знать основные операторы языка Pascal, их синтаксис;
- знать, что такое алгоритм, свойства и типы алгоритмов, способы записи алгоритмов;
- уметь составлять линейные, ветвящиеся и циклические алгоритмы управления в среде учебных исполнителей;
- уметь решать различные задачи по программированию, включая и олимпиадный уровень;
- уметь «читать» программный код;
- использовать возможности информационных технологий для решения  $\bullet$ практических задач.

## **Второй год обучения.**

Основными личностными результатами, формируемыми при изучении курса, являются:

- развитие навыка самостоятельности, инициативы и творческого подхода в повседневной образовательной деятельности;
- развитие уверенности обучающихся в своих силах;
- выработка умений работать как индивидуально, так и в коллективе;

Основными метапредметными результатами, формируемыми при изучении данного курса являются:

- раскрытие творческого потенциала при использовании современных информационных и коммуникационных технологий;
- формирование навыка осознанного и эффективного использования современных информационных технологий при создании компьютерного продукта.

Основные предметные результаты:

- знать правила описания процедур в Паскале и построение вызова процедуры;
- иметь представление о таких структурах данных, как множество, запись, файл,
- стек, очередь, строка;
- знать, как формально определять в программе тип «массив»;
- знать свойства данных типа «массив»;
- уметь создавать линейные, разветвляющие и циклические алгоритмы;
- уметь создавать алгоритмы сортировки линейных числовых массивов и поиска в упорядоченном массиве;
- создавать программы и изображения в среде программирования Pascal;
- «читать» программный код;
- уметь решать типовые олимпиадные задачи по программированию;
- использовать возможности информационных технологий для решения практических задач.

## **Третий год обучения.**

Основными личностными результатами, формируемыми при изучении курса, являются:

- развитие навыка самостоятельности, инициативы и творческого подхода в повседневной образовательной деятельности;
- развитие уверенности обучающихся в своих силах;
- выработка умений работать как индивидуально, так и в коллективе;
- подготовка обучающихся к будущей профессиональной деятельности в высокоразвитой информационной среде.

Основными метапредметными результатами, формируемыми при изучении данного курса являются:

• раскрытие творческого потенциала при использовании современных информационных и коммуникационных технологий;

- формирование навыка осознанного и эффективного использования современных информационных технологий при создании компьютерного продукта;
- развитие умения по организации процесса проектирования деятельности при конструировании продукта по собственному замыслу. Основные предметные результаты:
- уметь применять полученные навыки и знания по программированию в среде PASCAL ABC;
- уметь создавать программы и изображения в среде программирования Pascal;
- «читать» программный код;
- уметь применять на практике основы языка HTML при создании Webдокументов и WEB-сайтов;
- уметь решать типовые олимпиадные задачи по программированию;
- использовать возможности информационных технологий для решения практических задач.

## 2. ОРГАНИЗАЦИОННО-ПЕДАГОГИЧЕСКИЕ УСЛОВИЯ РЕАЛИЗАЦИИ ПРОГРАММЫ

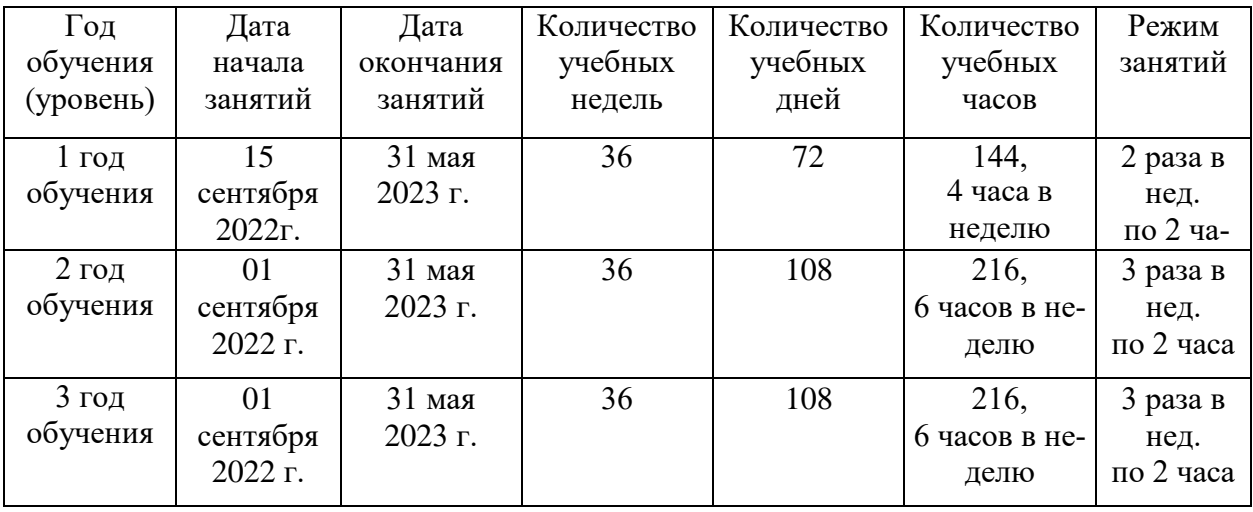

## 2.1. КАЛЕНДАРНЫЙ УЧЕБНЫЙ ГРАФИК

## 2.2. УСЛОВИЯ РЕАЛИЗАЦИИ ПРОГРАММЫ

*Материально-техническое обеспечение*. Для реализации программы необходим компьютерный класс, оснащенный как местами для проведения лекционных занятий, так и отдельными местами для практической работы. В наличии 10 персональных компьютеров (моноблоков) для учащихся, 1 компьютер для педагога, интерактивный дисплей (Teach Touch), предназначенный для демонстрации учебных материалов, меловая доска.

*Информационное обеспечение.* 

Информационное и программное обеспечение, необходимое для реализации дополнительной общеобразовательной общеразвивающей программы детского объединения «Продвинутые алгоритмы»:

Компилятор языка Pascal ABC или Pascal ABC.NET;

Текстовый редактор Блокнот;

Текстовый редактор Microsoft Word 2013;

Браузер (Internet Explorer, Google Crome, Opera).

*Кадровое обеспечение.* 

Реализация программы осуществляется Беляковым Владимиром Валерьевичем, педагогом дополнительного образования, образование – высшее, квалификационная категория – первая.

## 2.3. ФОРМЫ АТТЕСТАЦИИ

Увидеть результаты достижений каждого обучающегося помогут педагогические наблюдения, мониторинг, а также анализ результатов анкетирования, тестирования, участия обучающихся в викторинах, деловых играх. Результаты достижений обучающихся покажут зачёты, взаимозачёты, анализ активности

обучающихся на открытых занятиях, выполнения диагностических заданий и задач поискового характера.

Для выявления результатов реализации образовательной программы используются следующие виды и формы: деловые и ролевые игры, тестирование, конкурсы и т.д.

## 2.4. ОЦЕНОЧНЫЕ МАТЕРИАЛЫ

При определении уровня освоения обучающимся программы используется 10-ти балльная система оценивания освоения программы:

низкий уровень - от 0 до 4 баллов,

средний уровень - от 5 до 7 баллов,

высокий уровень - от 8 до 10 баллов.

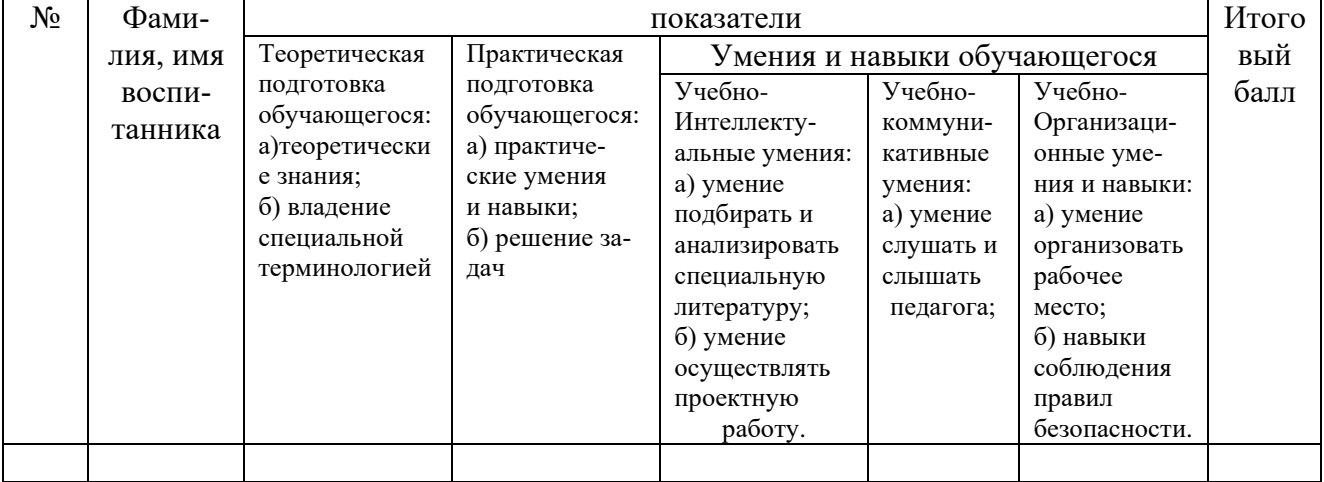

### Критерии оценивания

### Единая шкала критериев оценки проектов

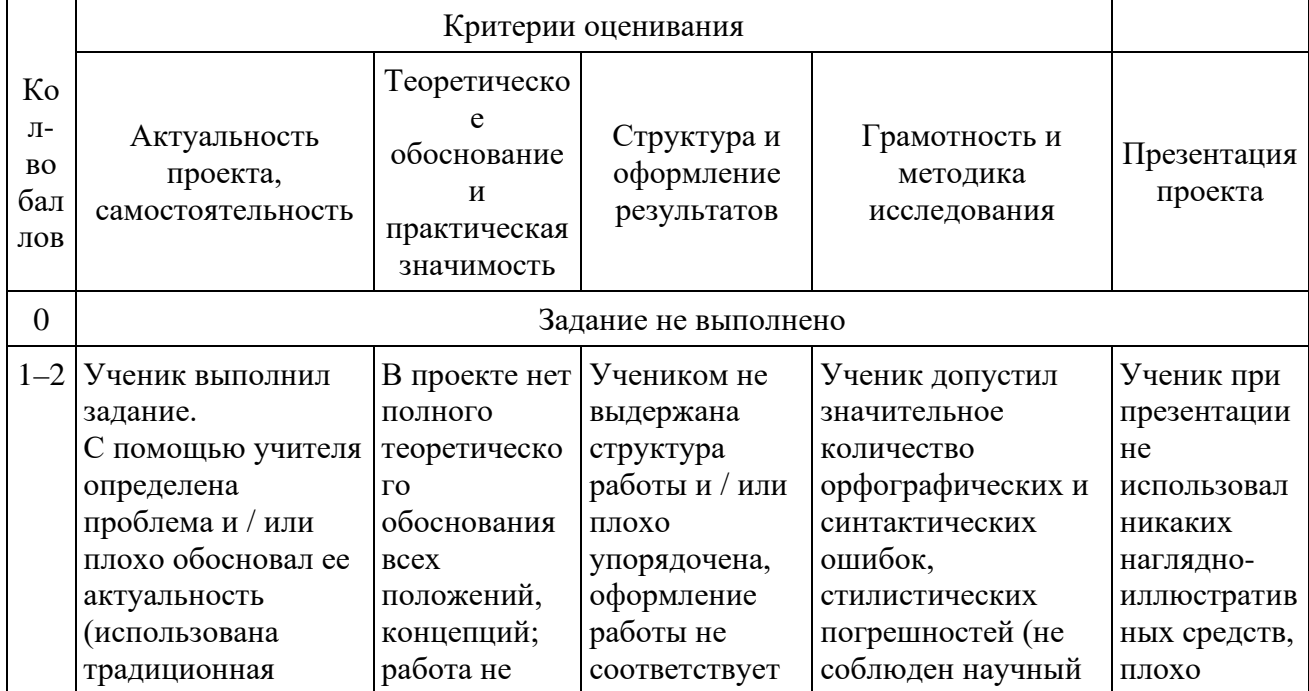

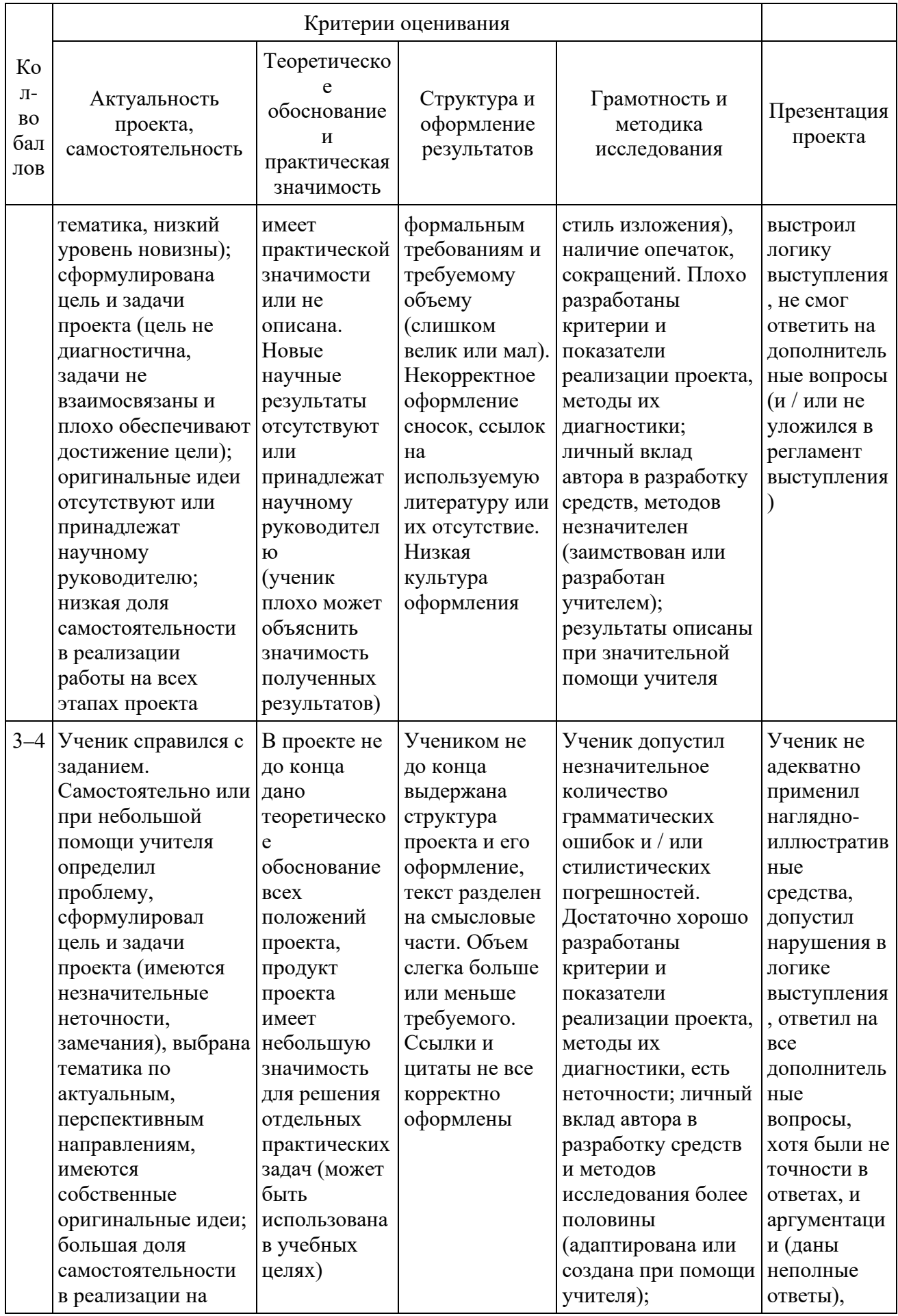

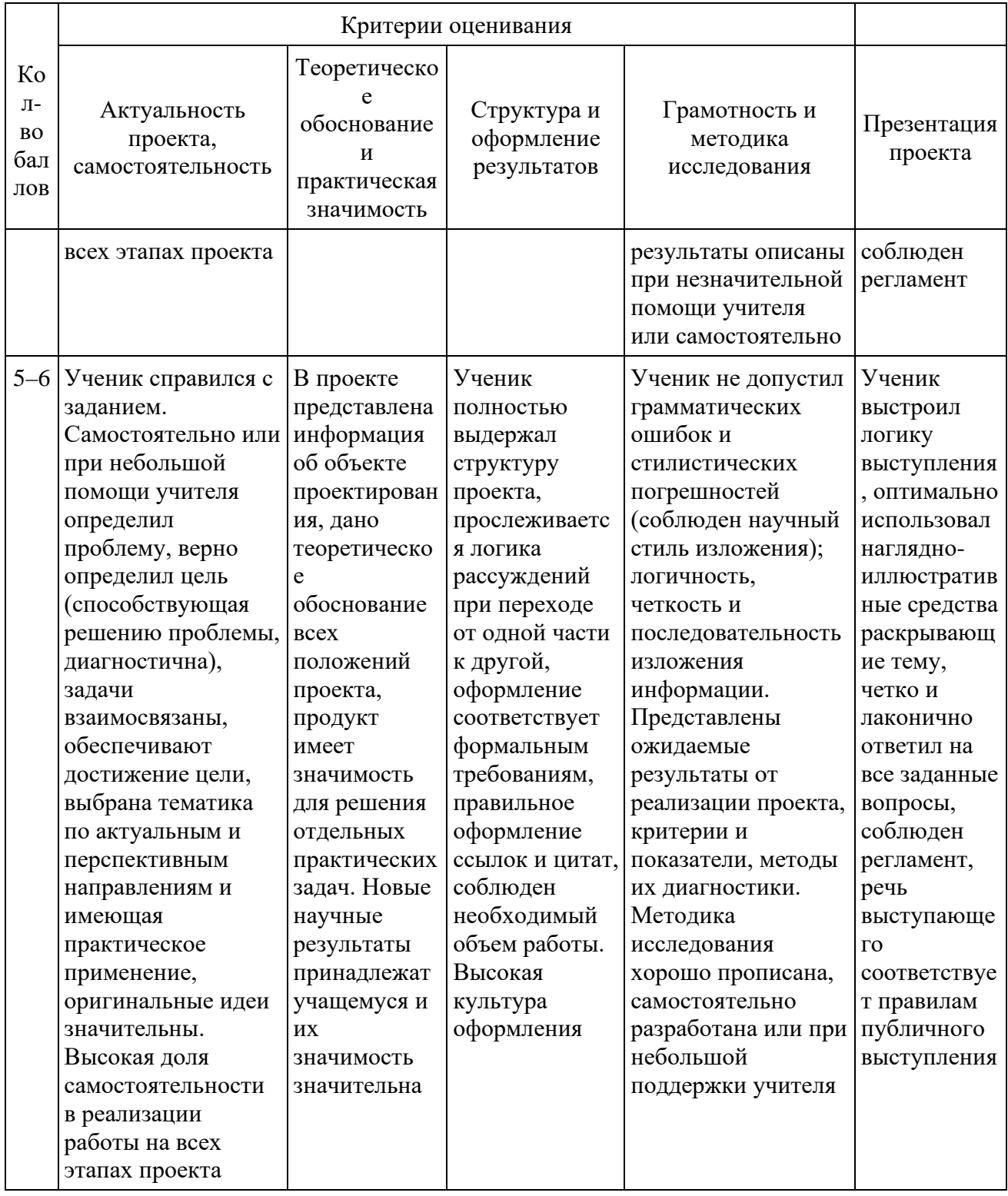

## Единая шкала критериев оценки практической работы

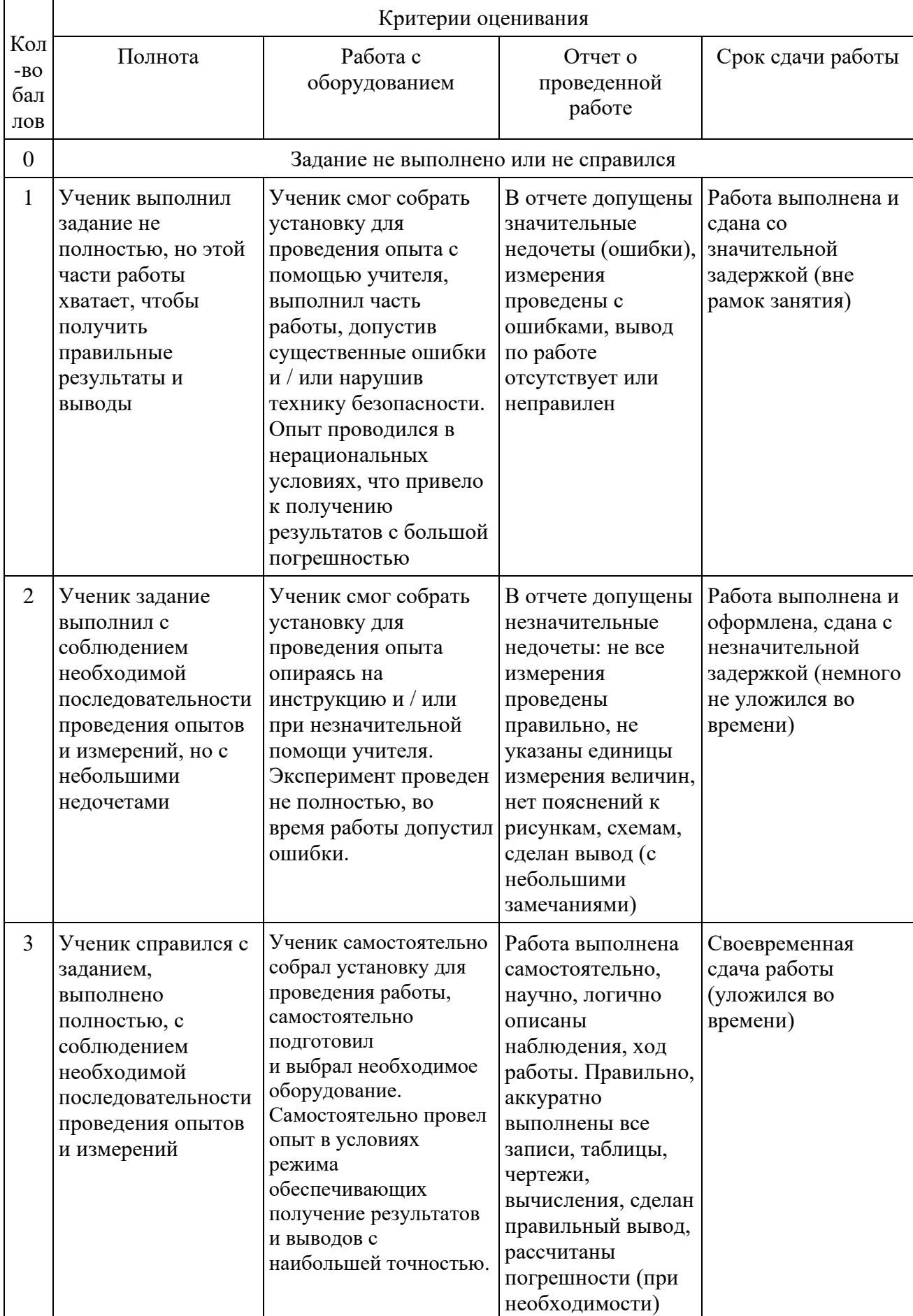

## 2.5. МЕТОДИЧЕСКИЕ МАТЕРИАЛЫ

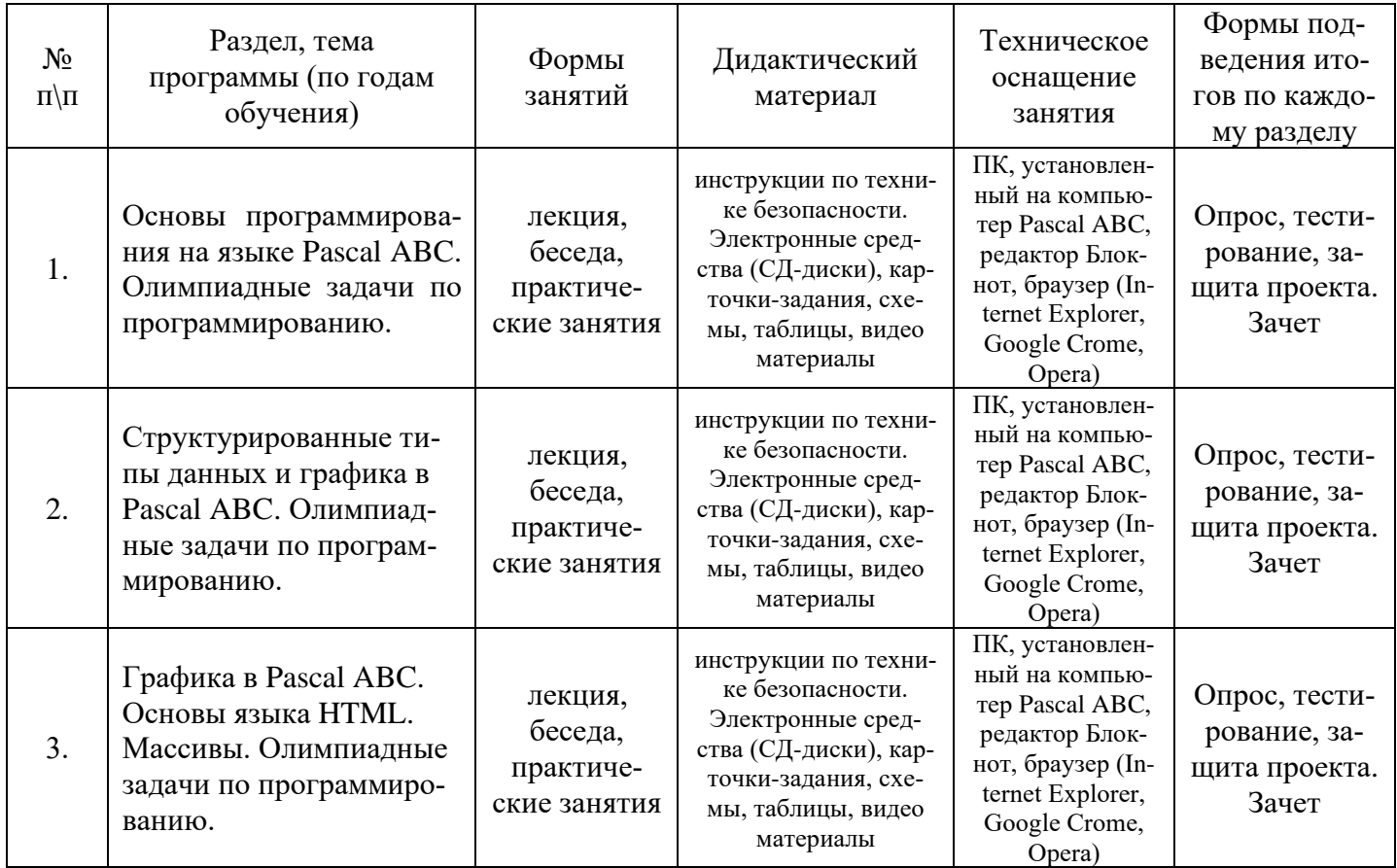

## 3. СПИСОК ЛИТЕРАТУРЫ

### **Литература, используемая педагогом:**

1. Могилев А.В., Пак Н.И., Хённер Е.К. «Информатика» - Москва 2017.

2. Могилев А.В., Пак Н.И., Хённер Е.К. «Практикум по информатике» - Москва 2018.

3. Осипов Александр Викторович PascalABC.NET: Введение в современное программирование. – Ростов-на-Дону, 2019.

4. Румянцев Дмитрий, Монастырский Леонид. «Путь программиста: Опыт созидания личности программиста.» – М.: «Издательский Дом ИНФРА-М», 2018.

5. Фаронов В.В. «Турбо Паскаль 7.0. Начальный курс. Учебное пособие.» – М.: «Нолидж», издатель Молгачева С.В., 2018.

### **Литература для обучающихся:**

1. Семакин И.Г., Шестаков А.П. «Основы программирования: Учебник.» – М.: Мастерство; НМЦ СПО; Высшая школа, 2017.

2. Фаронов В.В. «Турбо Паскаль 7.0. Начальный курс. Учебное пособие.» – М.: «Нолидж», издатель Молгачева С.В., 2018.

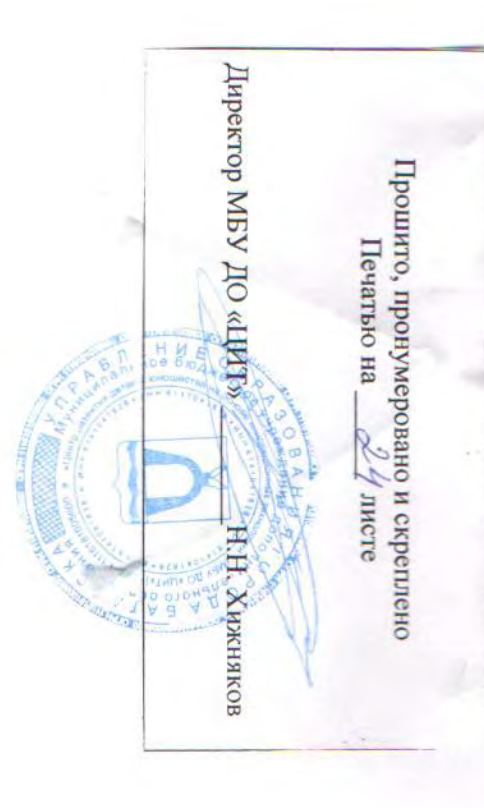